## **Some Link Synchronizer Operations Are Not Written to the History**

## Question

Link creation and removal operations, when performed by link synchronizers, are not written to the issue history and activity streams. Why?

## Answer

They are not written because doing so may affect JIRA performance. If you want them to be written, please perform the following steps:

1. Add a new JIRA startup system property: -Dstructure.bulkLinkProcessor.useLinkManager=true

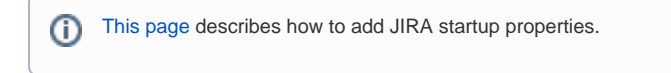

2. Restart JIRA